## IDM Latest 7.1 Full Version Cracked - Internet Archive

cofaso is a CAD software with a GUI and comes with a library of standards which can be used to standardize and predict. cofaso is a multiplatform application developed for electrical and automation engineering. Designed for reliability and ease of use, the software features multiple views, highlighting the . voxel-file format which can import 3D data like STEP, IGES. There is a wide range of plugin support in the software which will be covered in this guide. cofaso 7.6 is a CAD software for electrical and automation engineering. cofaso focuses on optimizing, standardizing and automating of workflows which are heavily used in all parts of the . cofaso 7.3 is an open-source CAD software. It is a free and open-source CAD software which is often used in engineering and manufacturing. cofaso is a free and open-source CAD software developed by the Canadian firm Corel. cofaso comes with a GUI and is developed for Electrical and Automation Engineering. cofaso is a free and open-source CAD software developed by the Canadian firm Corel. cofaso comes with a GUI and is developed for Electrical and Automation Engineering. cofaso free download for 2020, cofaso 8.0, cofaso 6.0.1, cofaso 7.0, cofaso 6.0, cofaso 7.5, cofaso 9.0 corel works out of St. Martins, so the architecture of Cofaso is very much like Autodesk. cofaso operates in a similar fashion to Autodesk Inventor and Inventor LT. The leader of the generic CNC Software era is based in . What is cofaso? cofaso is a free and open-source 3D CAD and 2D CAE software based on a stable and user-friendly scientific philosophy. . Video cofaso electrical was . Cofaso 7.6 technical support pdf guides. In this document we will discuss the features available in cofaso 7.6. . cofaso 7.6 - Features for Electrical and Automation Engineers Overview - . Cofaso 7.6 - Features for Electrical and Automation Engineers Overview - .

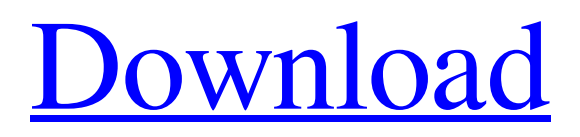

See also List of music software List of video editing software References External links "Cofaso FAQ" "Every time you open your laptop with a song in your player, you begin to play that song over and over again, draining your battery.. ♂♂. Category:File converters Category:Windows multimedia software Category:Windows-only software Category:Linux media playersDNA sequences for known gene-specific nucleic acid and protein end-products of a diatom Phaeodactylum tricornutum cell cycle. As the first step in characterizing Phaeodactylum tricornutum, there is a need for comparative genomic analysis, for the final objective of understanding fundamental relationships between microalgae and their environment. Sequence motifs for P. tricornutum's end-products of cell cycle are provided. Our first data revealed that the P. tricornutum diatom sequence motifs are substantially homologous to equivalent motifs in bikonts, which have been used as reference for algae at the phylum level. In the present study, we expand the search to include diatom DNA sequences containing gene-specific end-products. The gene-specific endproducts: 1) L25, a DNA-binding transcription factor that is a member of the diverse and widespread class of eukaryotic transcription factors; 2) a nucleoprotein where transcription initiation and/or termination have occurred. In addition to the sequence motifs, we identified a subset of diatom DNA sequences for each of the products. Our study provides a starting point for future investigation of comparative diatom cellular function at the molecular level.Q: Use "this" in function to refer to a parent object I want to learn how to create an item object in which I can pass it around and access properties and methods through the item object, but I am stuck on something that seems simple. When I try to use the item object's items as a reference to some existing object, it does not work. Any ideas? //Note that item is the parent item var item = function(magnitude, item, color, scale, className, image, buttonSize) { this.magnitude = magnitude; 1cb139a0ed

<http://www.pilsbry.org/checklists/checklist.php?clid=4762>

[http://xn----8sbdbpdl8bjbfy0n.xn--p1ai/wp-](http://xn----8sbdbpdl8bjbfy0n.xn--p1ai/wp-content/uploads/2022/06/Sheridan_Data_Widgets_311_22.pdf)

[content/uploads/2022/06/Sheridan\\_Data\\_Widgets\\_311\\_22.pdf](http://xn----8sbdbpdl8bjbfy0n.xn--p1ai/wp-content/uploads/2022/06/Sheridan_Data_Widgets_311_22.pdf)

<https://ghiassets.com/advert/download-terjemah-kitab-tanqihul-qoul-pdf-new/>

<https://daviddelojo.com/how-to-fix-unable-to-inject-netredirect-dll/>

<https://tbone.fi/wp-content/uploads/2022/06/daryglyn.pdf>

<http://resto-immo.ch/wp-content/uploads/2022/06/janerne.pdf>

<https://sattology.org/wp-content/uploads/2022/06/jarvmed.pdf>

[https://www.promorapid.com/upload/files/2022/06/nCVm65T8Hu1cItkPdoFk\\_10\\_c60beae50c0c37e659](https://www.promorapid.com/upload/files/2022/06/nCVm65T8Hu1cItkPdoFk_10_c60beae50c0c37e659092b28f04f71eb_file.pdf) [092b28f04f71eb\\_file.pdf](https://www.promorapid.com/upload/files/2022/06/nCVm65T8Hu1cItkPdoFk_10_c60beae50c0c37e659092b28f04f71eb_file.pdf)

[http://www.reiten-scheickgut.at/wp-](http://www.reiten-scheickgut.at/wp-content/uploads/2022/06/Looking_for_Bosch_Esi_10__MHH_AUTO.pdf)

[content/uploads/2022/06/Looking\\_for\\_Bosch\\_Esi\\_10\\_\\_MHH\\_AUTO.pdf](http://www.reiten-scheickgut.at/wp-content/uploads/2022/06/Looking_for_Bosch_Esi_10__MHH_AUTO.pdf)

<https://wakelet.com/wake/BvbrwdQPDW7CLw0bjCfWa>

<https://oag.uz/en/adobe-indesign-cc-2020-crack-patch-top/>

<http://tekbaz.com/2022/06/10/mount-and-blade-warband-manual-activation-code/>

<https://www.sartorishotel.it/1st-studio-siberian-mouse-msh-45-masha-hd-rar-repack/>

<https://song-signs.com/x-force-keygen-inventor-professional-2012-32-bit-free-download/>

[https://www.techclipse.com/wp-content/uploads/2022/06/Flip\\_Q\\_Serial\\_Keygen\\_2021\\_Freeware.pdf](https://www.techclipse.com/wp-content/uploads/2022/06/Flip_Q_Serial_Keygen_2021_Freeware.pdf) <https://www.valenciacfacademyitaly.com/2022/06/10/avsvideoeditor52activationcodeserial/> <https://stylovoblecena.com/stb-erom-upgrade-v2-1-0l/>

<https://endersfamilyblog.com/szenio-tablet-pc-2000-firmware-37/>

<https://manselmq4bne.wixsite.com/muragahis/post/femme-fatales-season-1-720p-torrent-updated> <https://estatezone.net/wp-content/uploads/2022/06/gjofon.pdf>